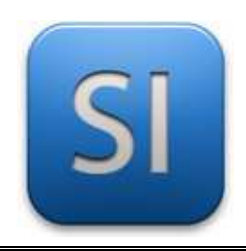

# **PROTOTYPAGE**

→**PROCÉDÉ : Découpe laser** 

→**MODÈLE : Mini Epilog**

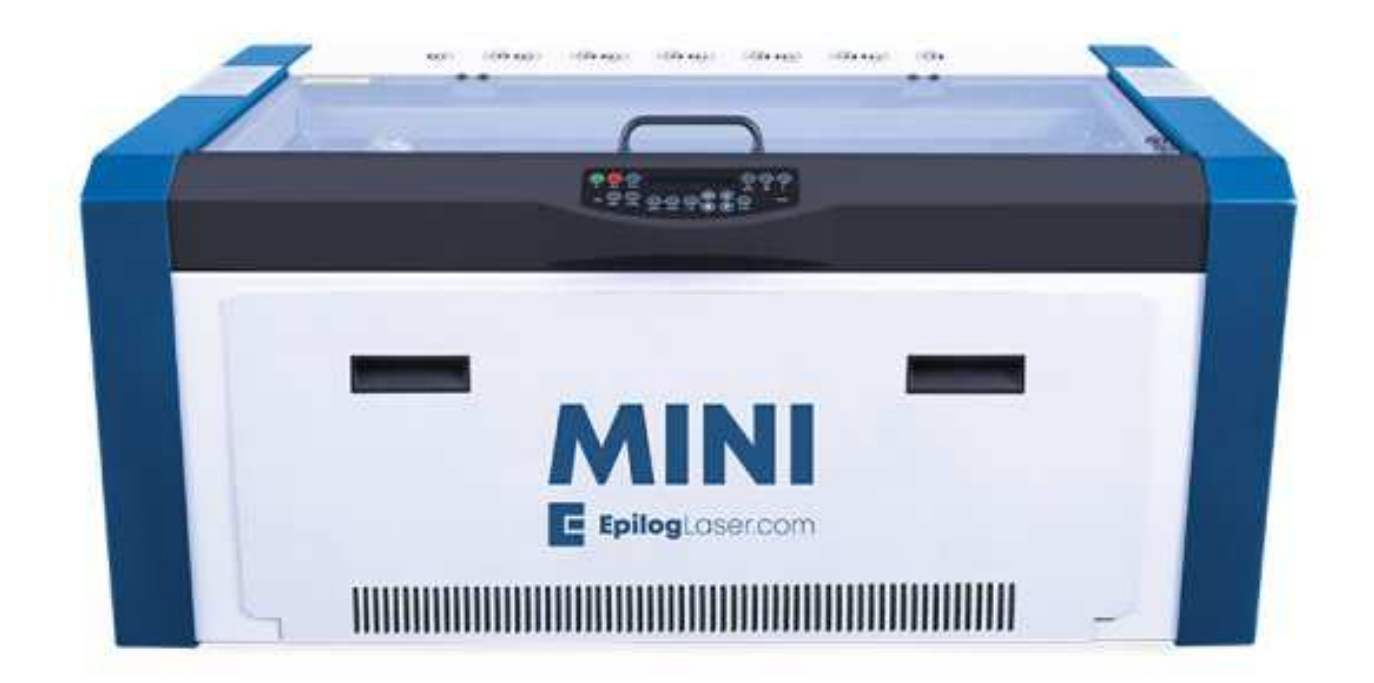

# Démarrage rapide

## **Processus général**

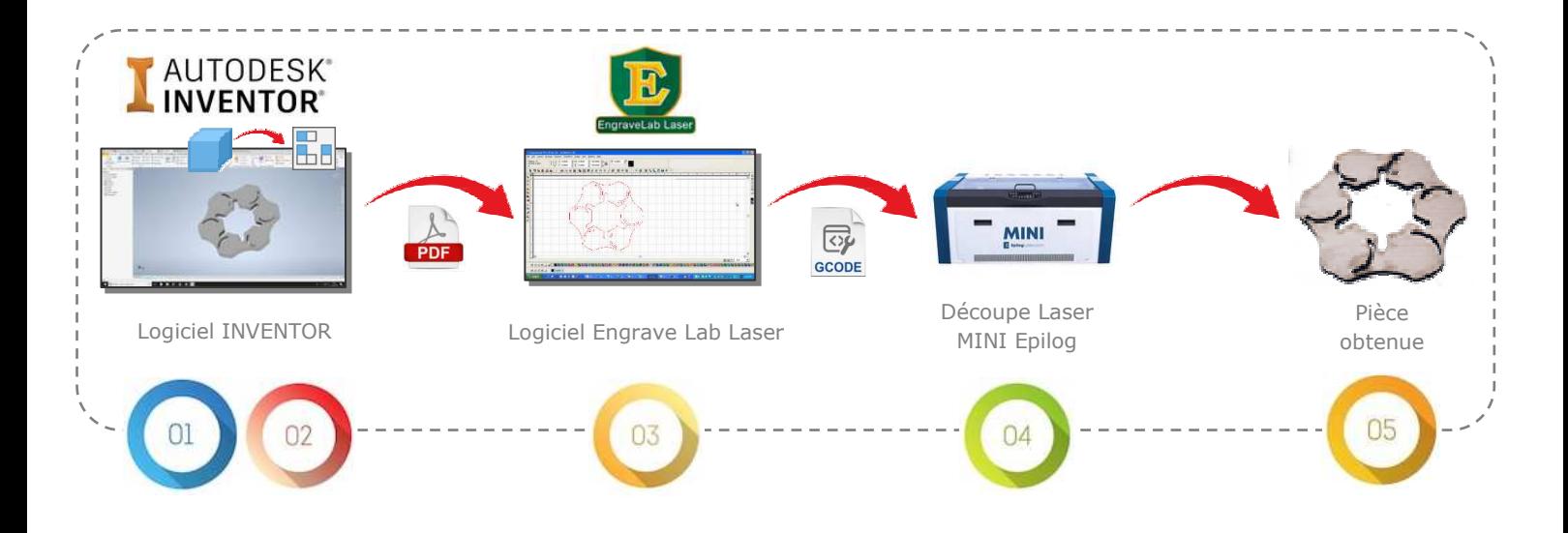

### **Processus détaillé**

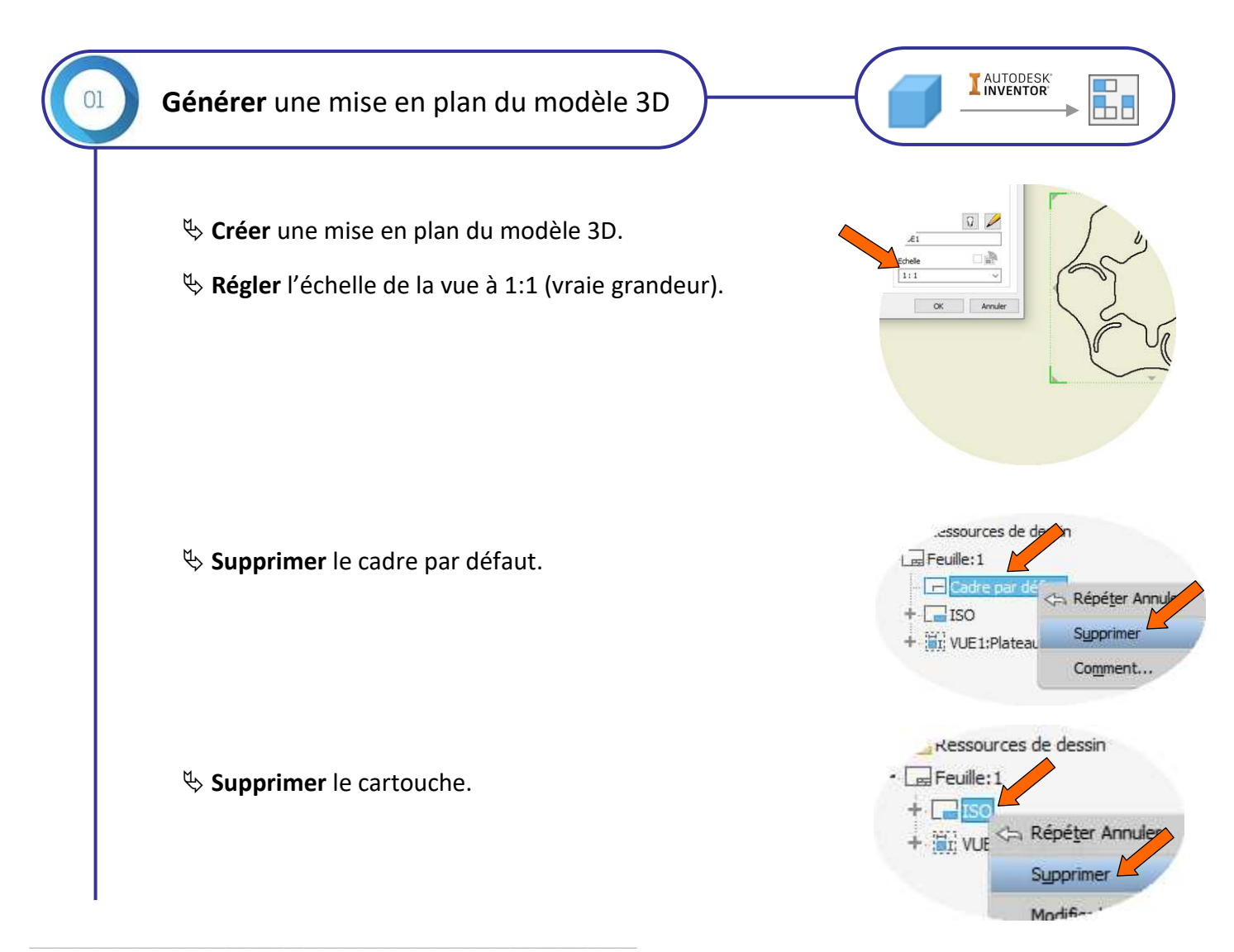

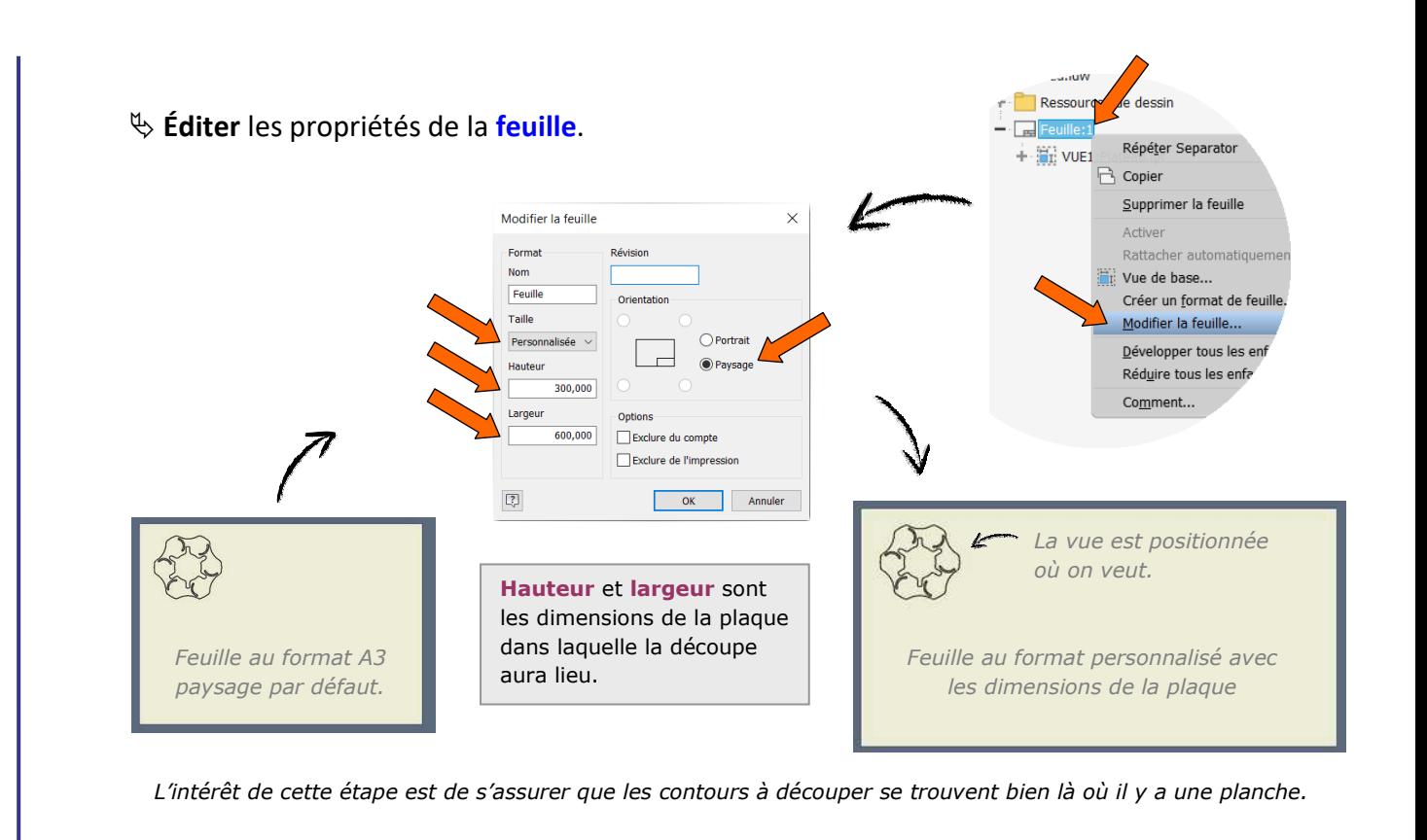

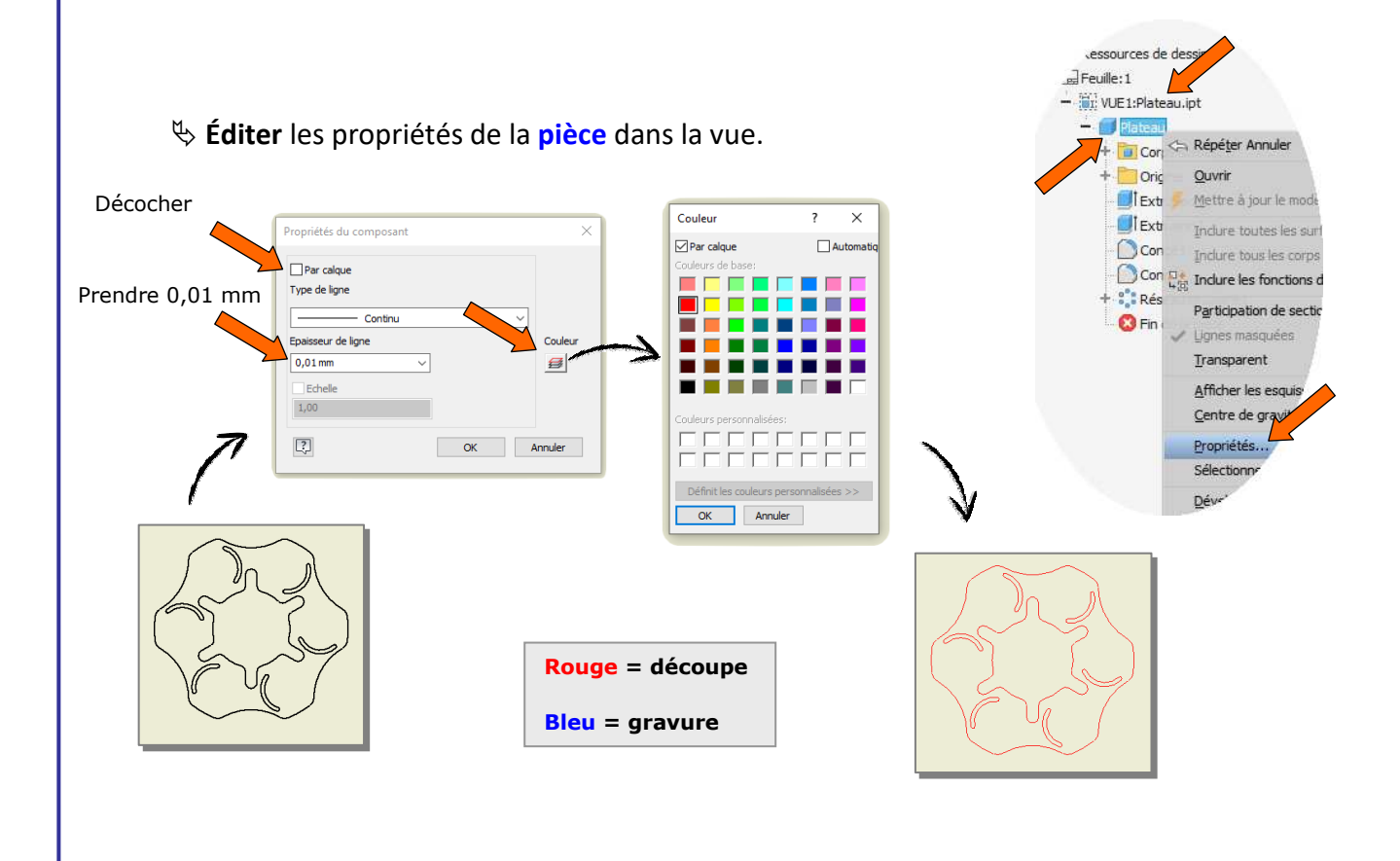

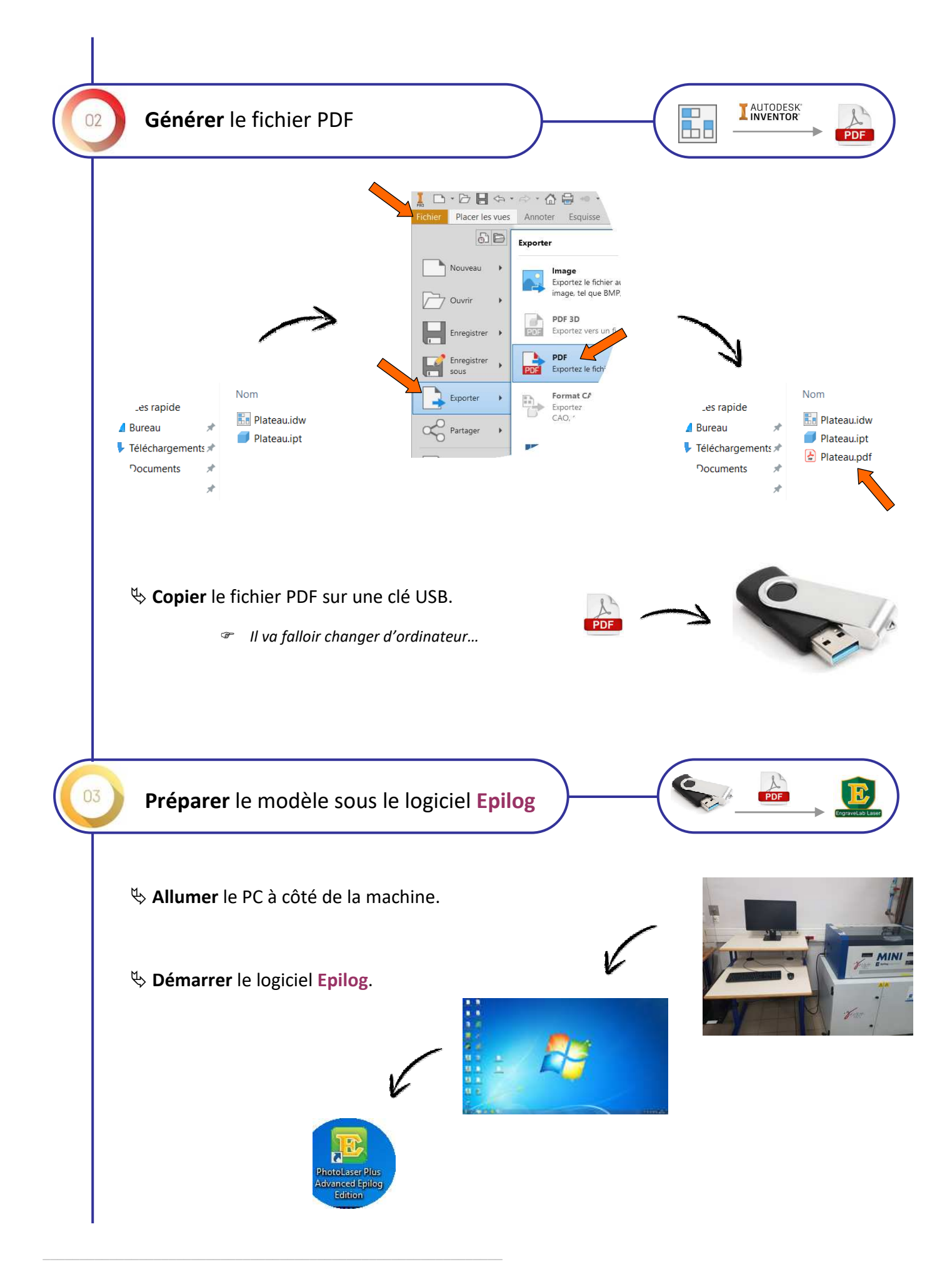

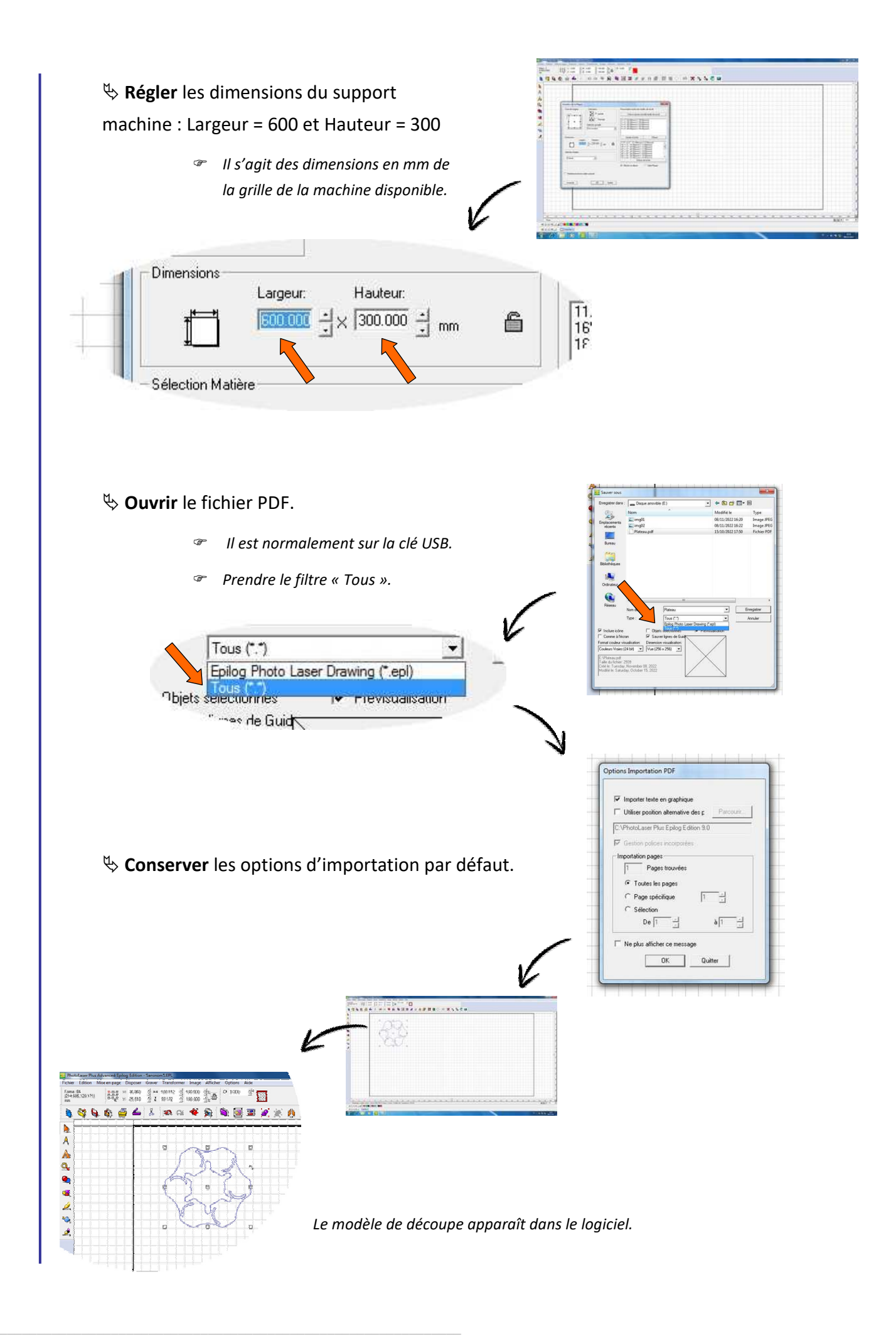

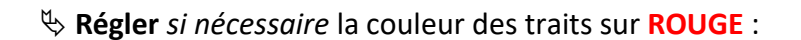

*On rappelle que la couleur rouge est pour la découpe et que la couleur bleu est pour la gravure.*

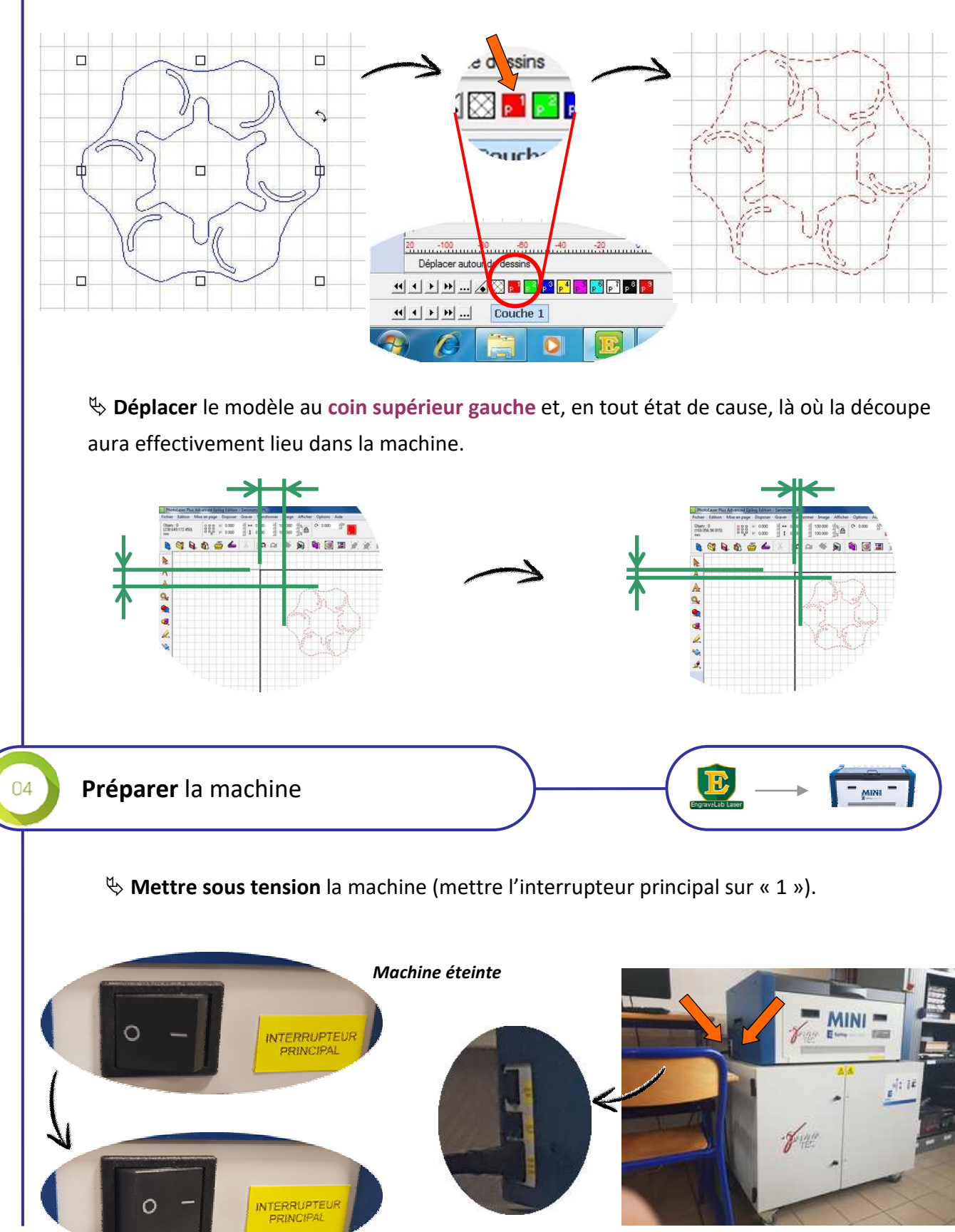

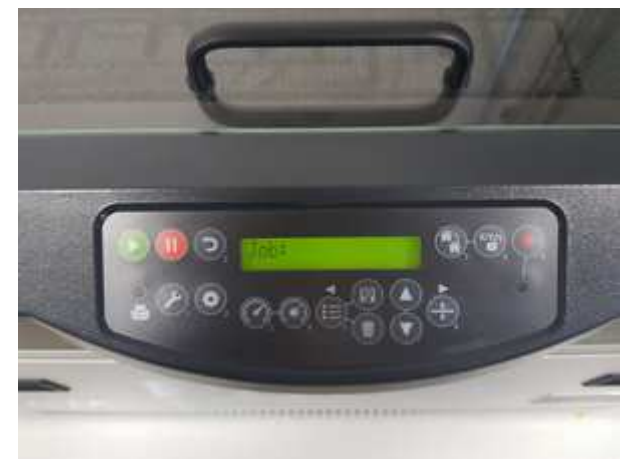

*L'afficheur indique qu'aucun « Job » (travail) n'est disponible. C'est normal.* 

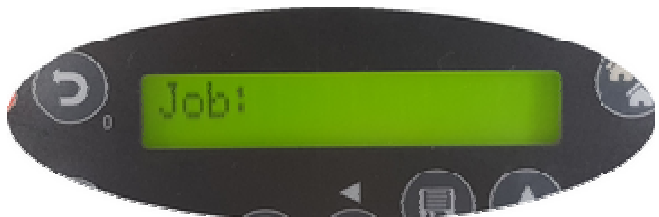

#### **Positionner** la planche dans la machine.

*Le choix des dimensions de la planche doit être cohérent avec la zone de découpe.* 

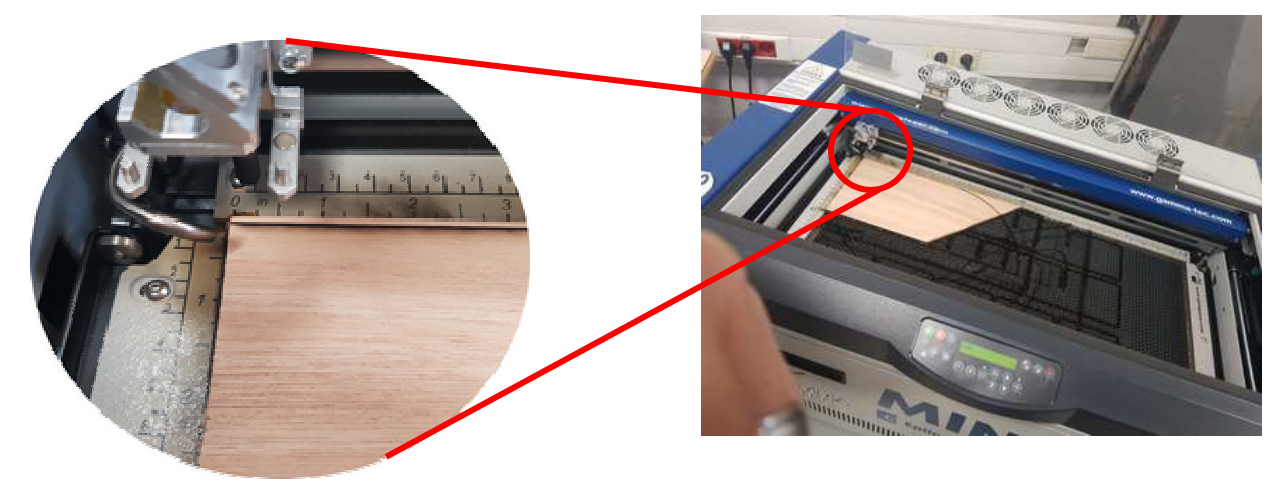

*La planche est en butée en haut à gauche. Veiller à respecter cette mise en position.* 

 $\psi$  Fermer le capot de la machine.

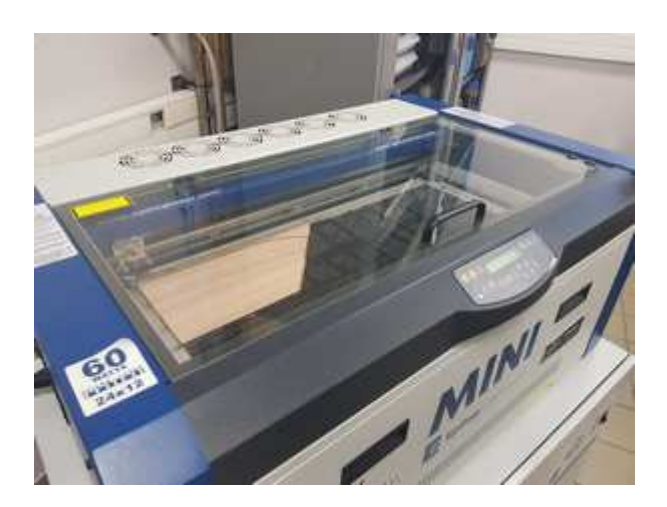

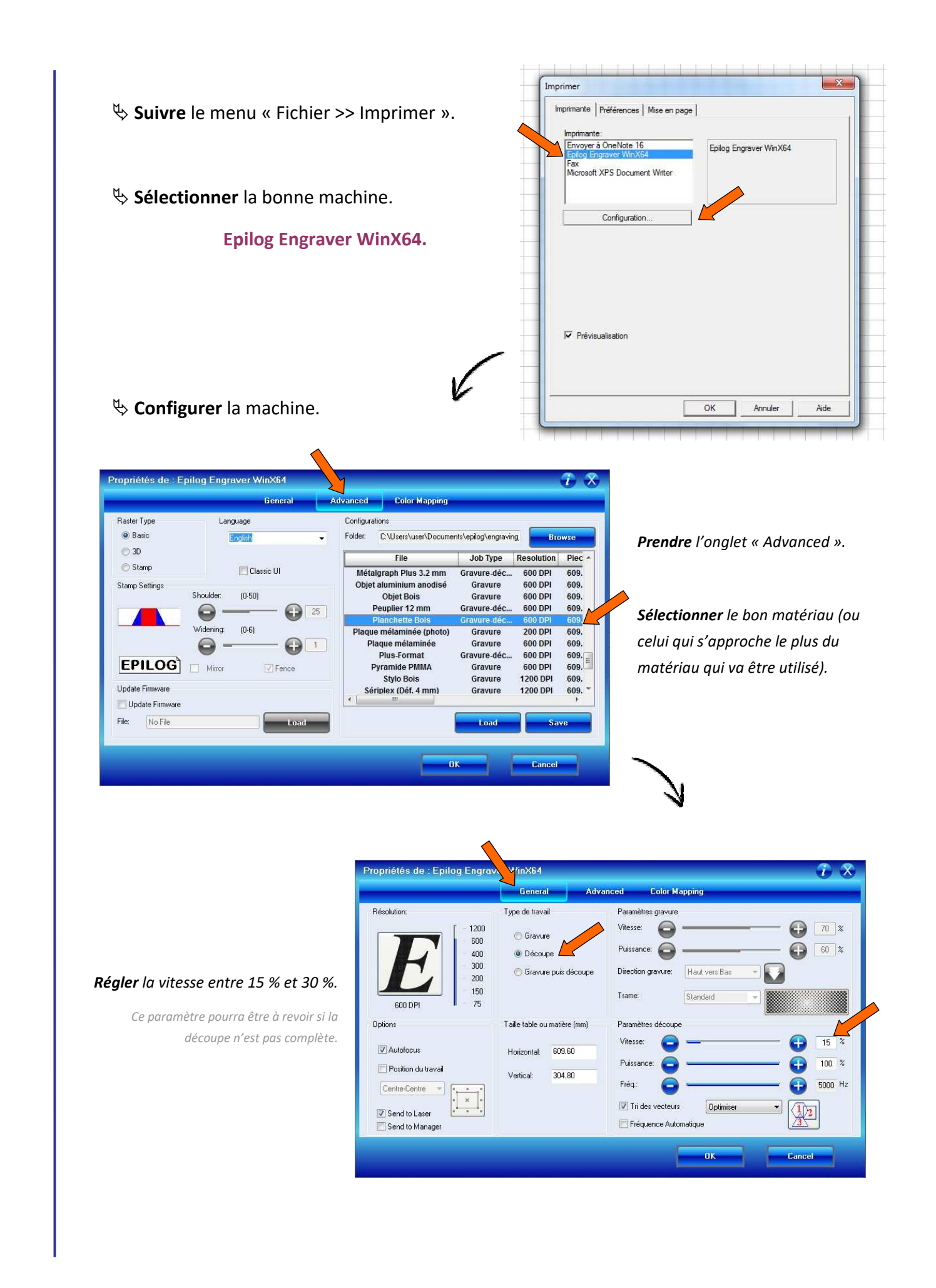

 $\psi$  **Valider** les boites de dialogue.

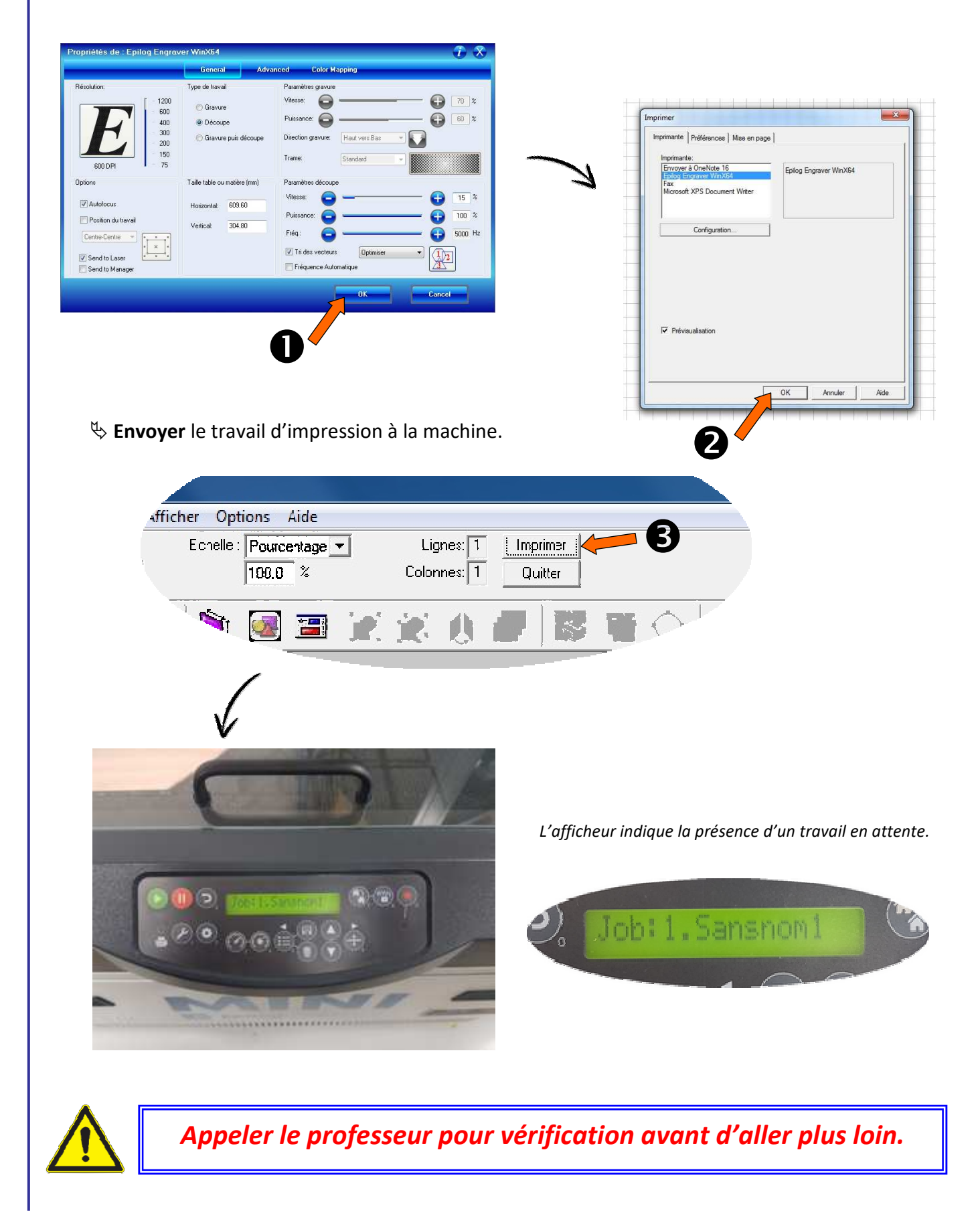

#### $\psi$  **Allumer** la ventilation.

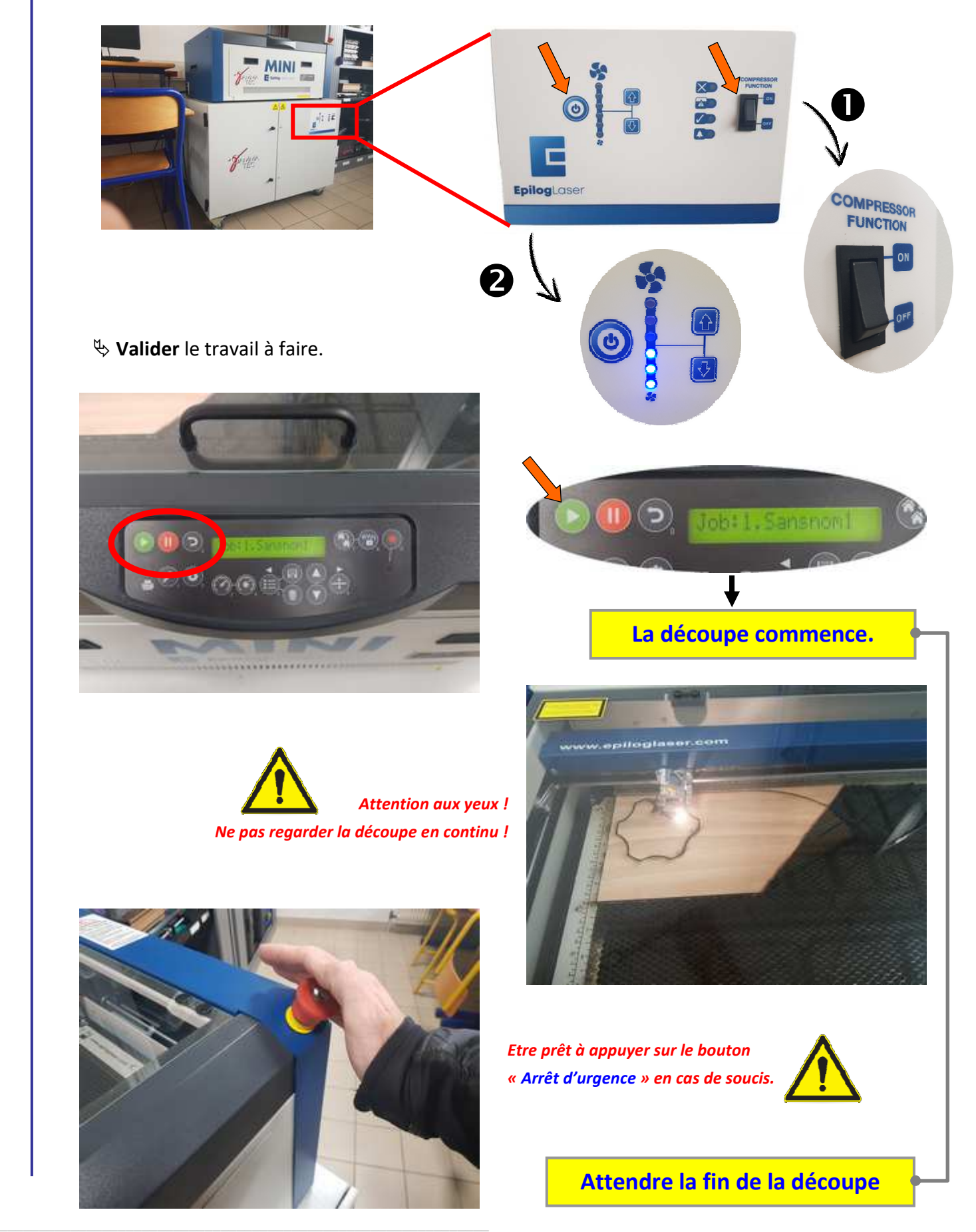

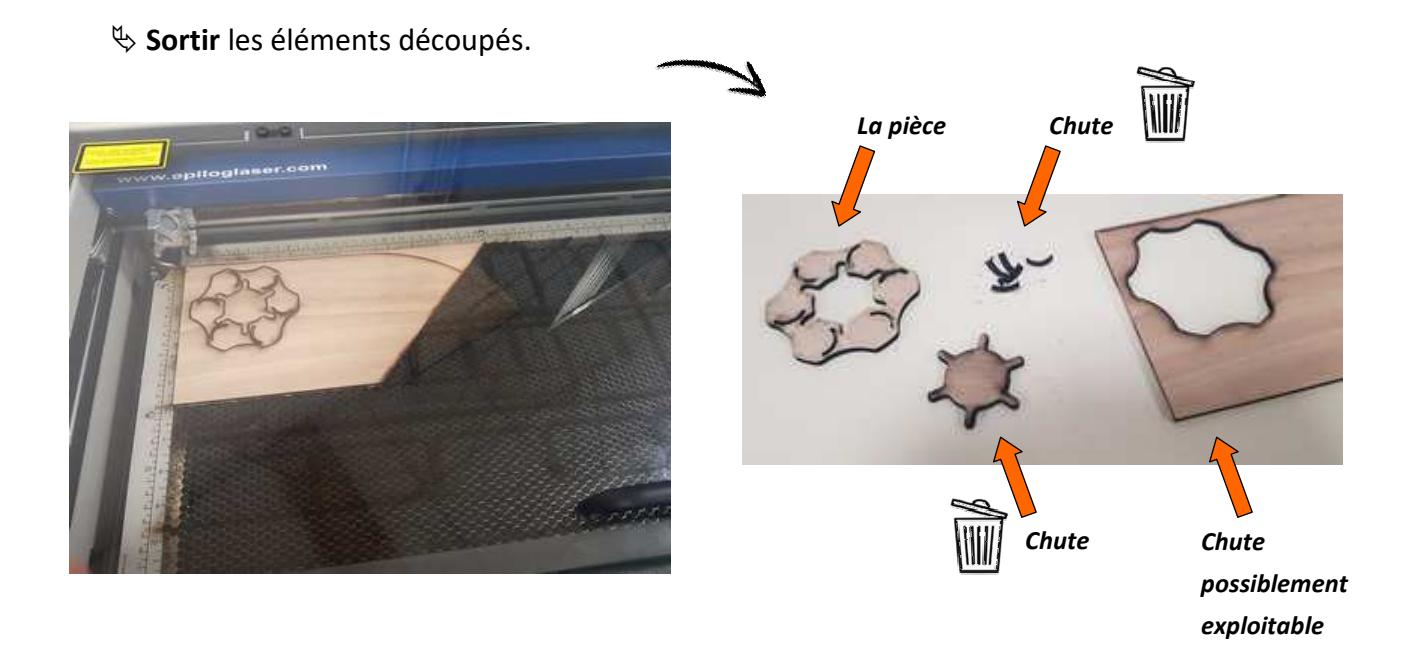

 $\&$  Fermer le capot de la machine.

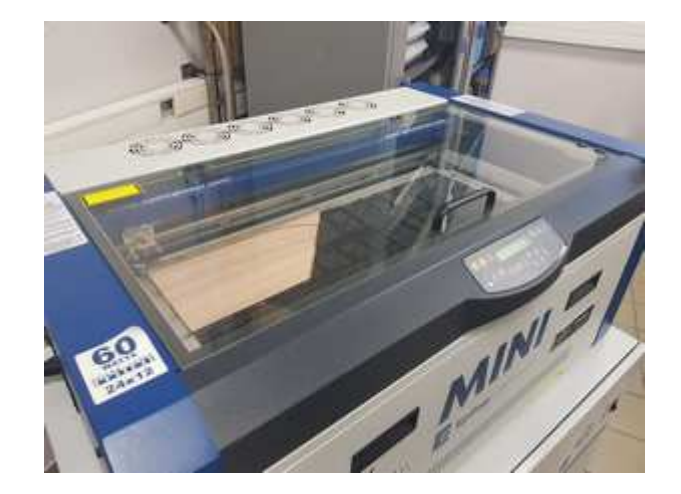

 $\&$  **Éteindre** la ventilation.

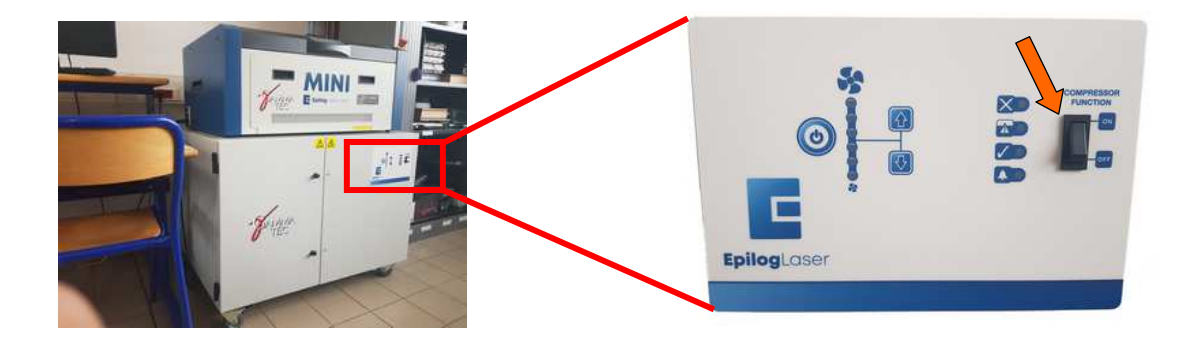

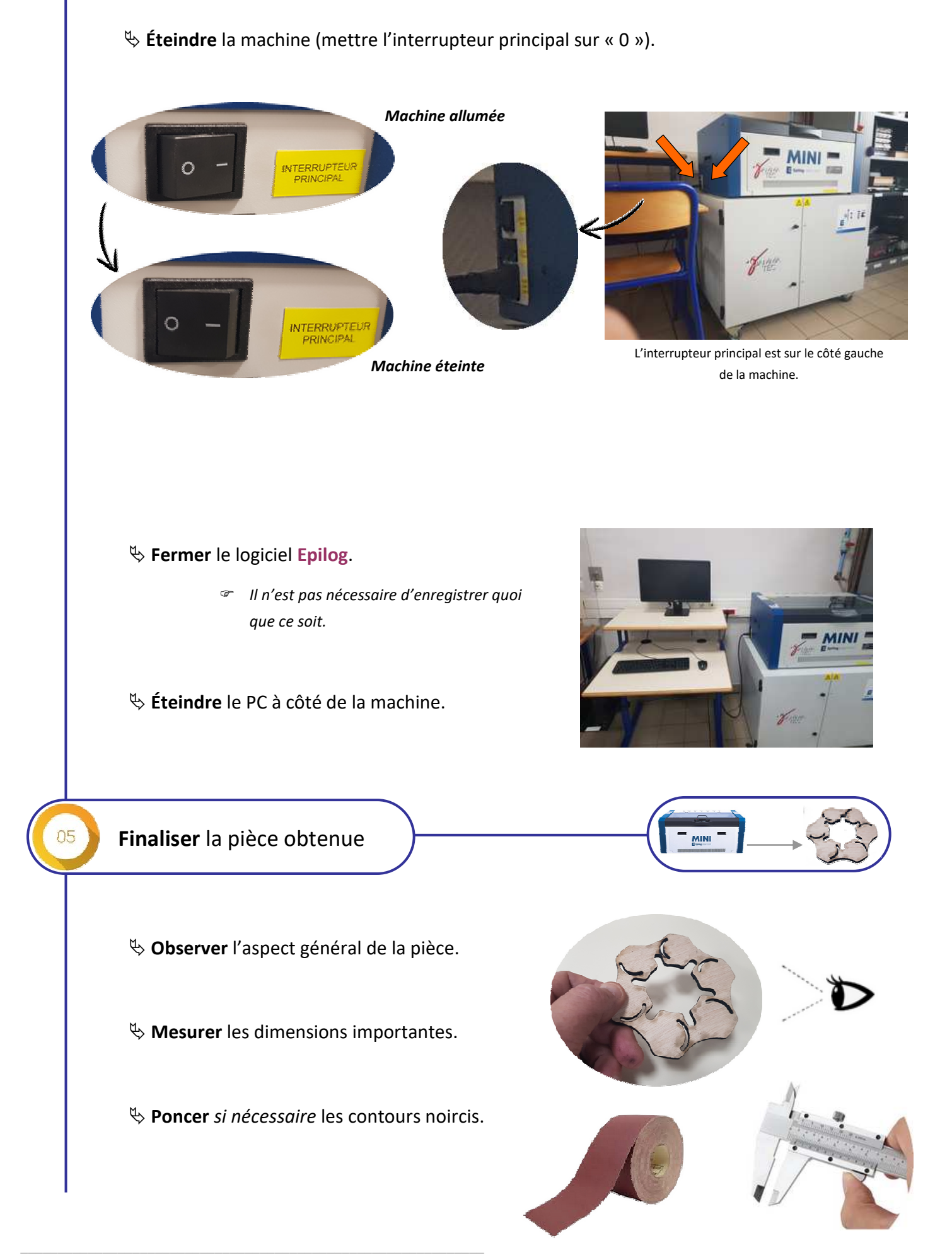